, tushu007.com  $<<$  DIYmis

书名:<<手把手教你用DIYmis平台开发管理系统>>

13 ISBN 9787308094122

10 ISBN 730809412X

出版时间:2011-12

页数:255

PDF

更多资源请访问:http://www.tushu007.com

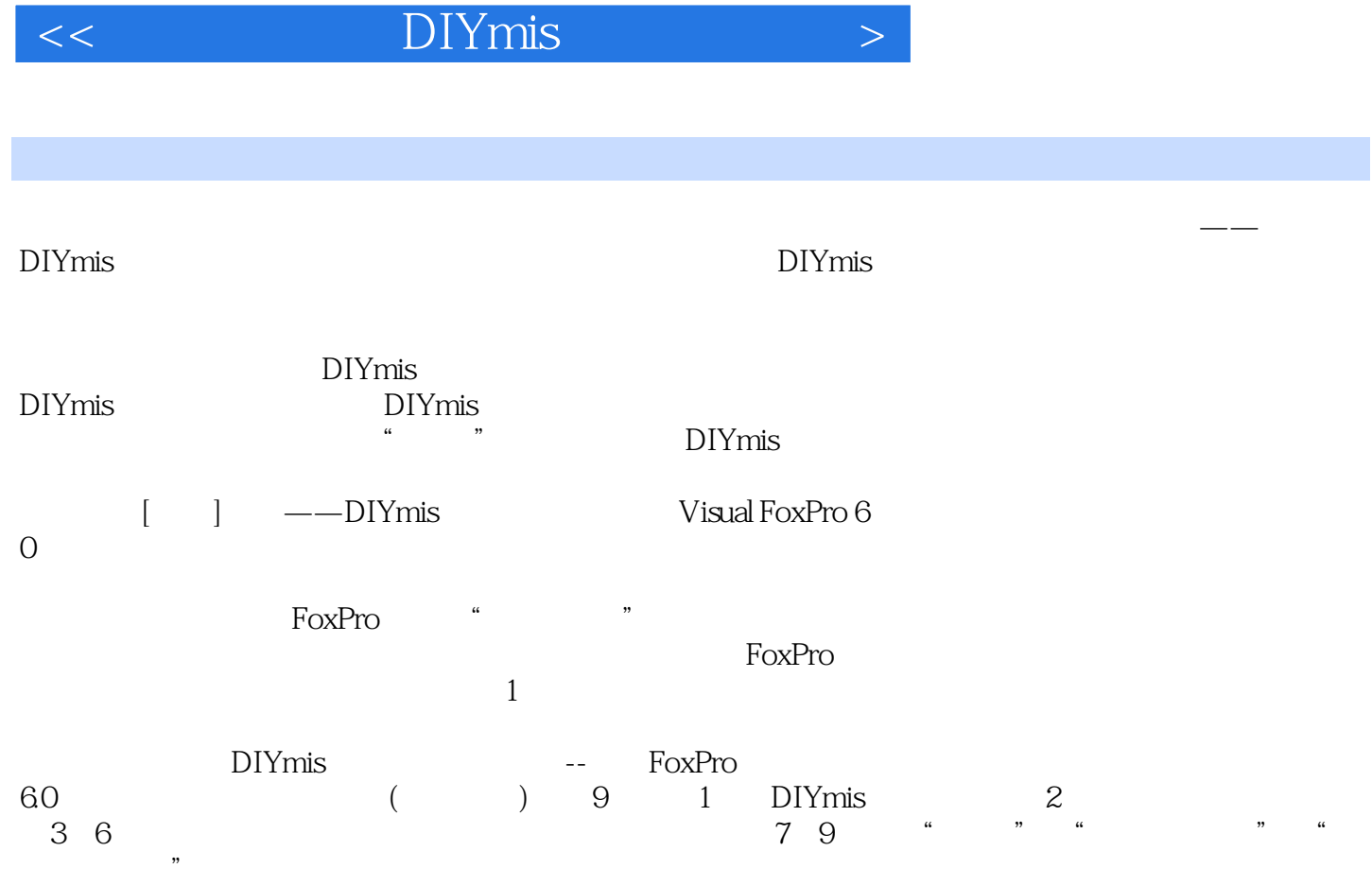

, tushu007.com

 $\mathcal{R}$  $\lq\lq$  MIS"

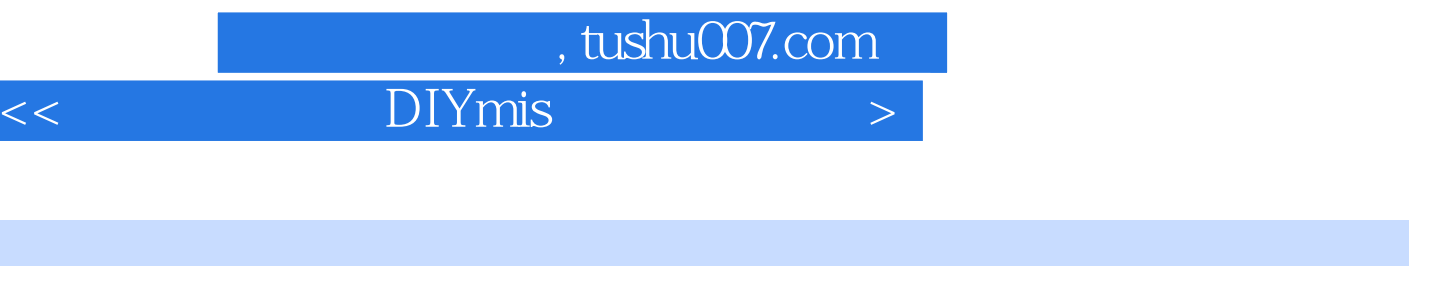

- 1 DIYmis  $2<sub>2</sub>$
- $3 \t -1$
- $4 \quad -1$
- $5 -2$  $6 \t -2$
- $7$
- $8<sub>5</sub>$
- $9$

## , tushu007.com

## $<<$  DIYmis

1<br>
activate, the contract of the Activate, the Activate, the Second Second Second Second Second Second Second Second Second Second Second Second Second Second Second Second Second Second Second Second Second Second Second  $\frac{1}{1}$  and  $\frac{1}{1}$  and  $\frac{1}{1}$  a  $\sim$   $\frac{3}{2}$   $\sim$   $\frac{1}{2}$   $\sim$   $\sim$  6.5.3  $\sim$  6.20  $2$  ", ", ", ", ", ", ", ", ", ", ", ", ", ", ", ", ", ", ", ", ", ", ", ", ", ", ", ", ", ", ", ", ", ", ", ", ", ", ", ", ", ", ", ", ", ", ", ", ", ", ", ", ", ", ", ", ", ", ", ", ", ", ", ", ", ", ", ", ", ", ", ", "  $\overline{3}$  $\centering \begin{minipage}{0.9\linewidth} \begin{tabular}{l} \multicolumn{2}{c}{} & \multicolumn{2}{c}{} & \multicolumn{2}{c}$  $6$  (4)有附加的过滤条件等,修改自定义过程yh\_init自动形成进货单号代码如下: fjrfor="RECNO( )<0" &&不显示已有记录 (5)如需使用首拼,修改自定义过程yh\_sp,使用首拼代码如下: thisform.tc\_list " " "  $-$  " " " " thisform.tc\_list  $yh_sp$  $=$ ",  $=$ ",  $=$ ",  $=$ ",  $=$ ",  $=$ ",  $=$ ",  $=$ ",  $=$ ",  $=$ ",  $=$ ",  $=$ ",  $=$ ",  $\frac{1}{2}$ 

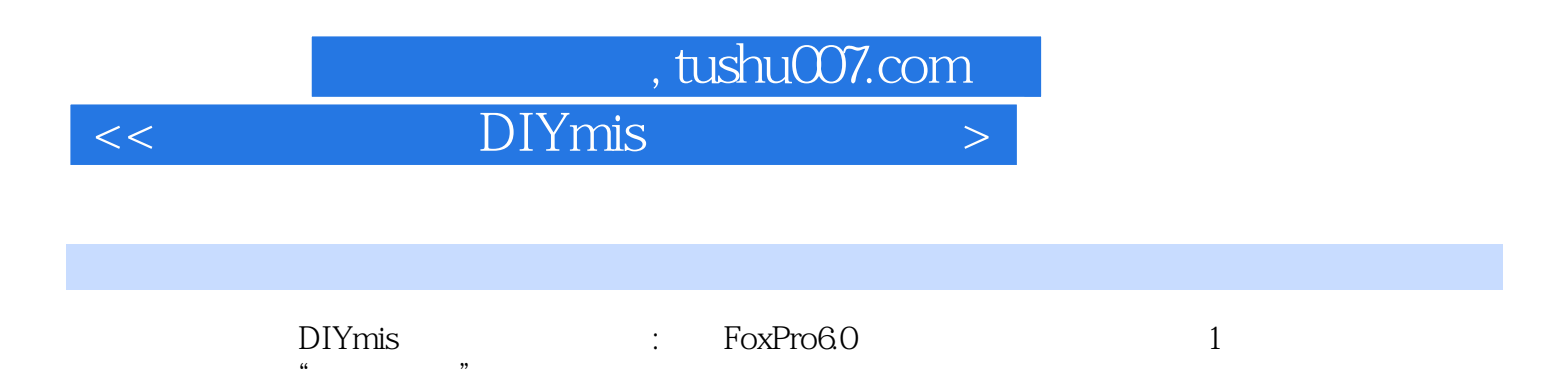

 $\lq\lq$  MIS"

 $\mu$  , and  $\mu$ 

*Page 5*

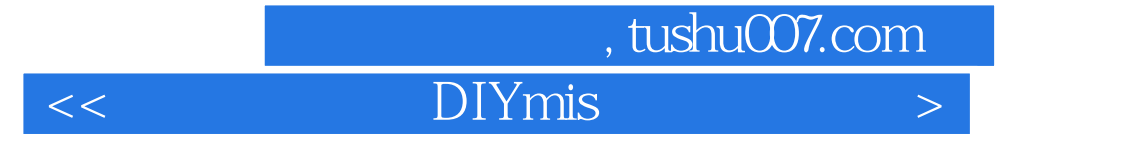

本站所提供下载的PDF图书仅提供预览和简介,请支持正版图书。

更多资源请访问:http://www.tushu007.com